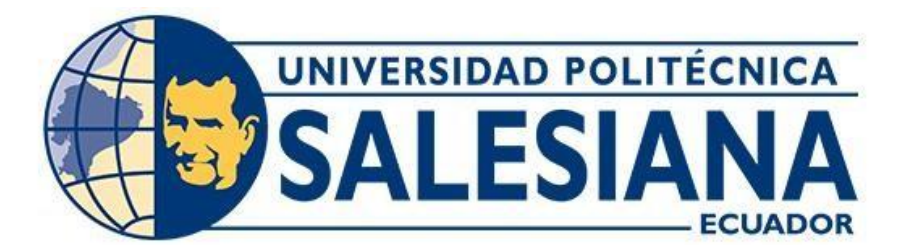

# **UNIVERSIDAD POLITÉCNICA SALESIANA SEDE QUITO CARRERA DE ELECTRÓNICA Y AUTOMATIZACIÓN**

# **ANÁLISIS DINÁMICO DEL VIENTO EN UNA EDIFICACIÓN PARA LA ADECUACIÓN DE UN AEROGENERADOR DE EJE VERTICAL**

Trabajo de titulación previo a la obtención del Título de Ingeniero en Electrónica y Automatización

AUTORES: Henry David Iñacasha Ortuño

Adrián David Oña Alvaro

TUTOR: William Paul Oñate Amaguaña

Quito-Ecuador 2024

# **CERTIFICADO DE RESPONSABILIDAD Y AUTORÍA DEL TRABAJO DE TITULACIÓN**

Nosotros, Henry David Iñacasha Ortuño con identificación N°. 1752429926 y Adrián David Oña Alvaro con identificación N°. 1750303479; manifestamos que:

Somos los autores y responsables del presente trabajo; y, autorizamos a que sin fines de lucro la Universidad Politécnica Salesiana pueda usar, difundir, reproducir o publicar de manera total o parcial el presente trabajo de titulación.

Quito, 22 de marzo del año 2024

Atentamente,

Henry David Iñacasha Ortuño Adrián David Oña Alvaro 1752429926 1750303479

Denne Enot

# **CERTIFICADO DE CESIÓN DE DERECHOS DE AUTOR DEL TRABAJO DE TITULACIÓN A LA UNIVERSIDAD POLITÉCNICA SALESIANA**

Nosotros, Henry David Iñacasha Ortuño con identificación N° 1752429926 y Adrián David Oña Alvaro con identificación N° 1750303479, expresamos nuestra voluntad y por medio del presente documento cedo a la Universidad Politécnica Salesiana la titularidad sobre los derechos patrimoniales en virtud de que somos los autores del articulo académico: "Análisis dinámico del viento en una edificación para la adecuación de un aerogenerador de eje vertical", el cual ha sido desarrollado para optar por el título de: Ingeniero en Electrónica y Automatización, en la Universidad Politécnica Salesiana, quedando la Universidad facultada para ejercer plenamente los derechos cedidos anteriormente.

En concordancia con lo manifestado, suscribimos este documento en el momento que hacemos la entrega del trabajo final en formato digital a la Biblioteca de la Universidad Politécnica Salesiana.

Quito, 22 de marzo del año 2024

Atentamente,

Henry David Iñacasha Ortuño **Adrián David Oña Alvaro** 1752429926 1750303479

Denis Pro

## **CERTIFICADO DE DIRECCIÓN DEL TRABAJO DE TITULACIÓN**

Yo, William Paul Oñate Amaguaña con documento de identificación N°1715580500, docente de la Universidad Politécnica Salesiana, declaro que bajo mi tutoría fue desarrollado el trabajo de titulación: ANÁLISIS DINÁMICO DEL VIENTO EN UNA EDIFICACIÓN PARA LA ADECUACIÓN DE UN AEROGENERADOR DE EJE VERTICAL, realizado por Henry David Iñacasha Ortuño con documento de identificación No. 1752429926 y Adrián David Oña Alvaro con documento de identificación No. 1750303479, obteniendo como resultado final el trabajo de titulación bajo la opción Articulo Académico que cumple con todos los requisitos determinados por la Universidad Politécnica Salesiana.

Quito, 22 de marzo del año 2024

Atentamente,

Ing. William Paul Oñate Amaguaña, Msc. 1715580500

## **DEDICATORIA**

La presente Tesis está dedicada principalmente a Dios, ya que gracias a él eh logrado concluir mi carrera, la dedico también a mis padres Sabina Ortuño y Santos Iñacasha, porque ellos siempre estuvieron a mi lado brindándome su apoyo, cariño y sus consejos para hacer de mí una mejor persona, a mis hermanas Myriam y Cinthya por sus palabras y su compañía, ya que siempre han estado en las buenas y en las malas siendo siempre ese apoyo en mi vida.

Atentamente

David Iñacasha

## **DEDICATORIA**

La presente Tesis está dedicada principalmente a Dios, ya que gracias a él eh logrado concluir mi carrera, la dedico también a mi madre Cristina Alvaro, porque ella siempre estuvo a mi lado brindándome su apoyo y sus consejos para hacer de mí una mejor persona, a mis hermanas Liliana y Erika por sus palabras y su compañía, ya que siempre han estado en las buenas y en las malas siendo siempre ese apoyo en mi vida.

Atentamente

David Oña

## **ANÁLISIS DINÁMICO DEL VIENTO EN UNA EDIFICACIÓN PARA LA ADECUACIÓN DE UN AEROGENERADOR DE EJE VERTICAL**

Henry David Iñacasha Ortuño [0009−0006−7731−1079] , Adrián David Oña Alvaro [0009−0000−6864−3326], and Oñate Amaguaña William Paul [0000−0002−8945−7909]

> Universidad Politécnica Salesiana, Quito, Ecuador {hinacasha, aona}@est.ups.edu.ec and wonate@ups.edu.ec

**Resumen.** En respuesta al crecimiento demográfico, en los últimos años se ha observado un aumento significativo de la demanda de energía eléctrica. Sin embargo, la capacidad de la energía derivada de combustibles fósiles para satisfacer esta demanda ha sido limitada. Este fenómeno pone de relieve la necesidad crítica de explorar y adoptar fuentes de energía más sostenibles y eficientes, como la energía eólica que se deriva del movimiento del aire, aprovechando la fuerza cinética producida por las corrientes de aire. Esta energía se genera a partir de una VAWT tipo Darrieus diseñada para zonas urbanas que tienen corrientes de viento bajas.

La dinámica de fluidos computacional (CFD) utilizando el software Ansys Fluent permite simular el comportamiento del viento sobre las palas VAWT, utilizando el método de elementos finitos, así como las variables de condición de contorno que son: presión atmosférica de 0,714 atm, temperatura ambiente de 21,3° C y velocidad del viento de 3,03 m/s tomados a través de una estación meteorológica en puntos estratégicos.

El análisis de la velocidad en la zona de interés mediante software revela un gradiente desde 5,7 m/s en la entrada del rotor del aerogenerador hasta valores entre 0,67 y 1,33 m/s en la salida trasera. Este comportamiento demuestra la eficiencia del sistema al aprovechar la pérdida de velocidad del viento a través del rotor para generar momentos y, en consecuencia, una potencia mecánica de 36 W.

**Palabras clave:** CFD, Condiciones de frontera, Elementos finitos, VAWT.

**Abstract.** In response to population growth, a significant increase in the demand for electrical energy has been observed in recent years. However, the capacity of energy derived from fossil fuels to satisfy this demand has been limited. This phenomenon highlights the critical need to explore and adopt more sustainable and efficient energy sources, such as wind energy that is derived from the movement of air, taking advantage of the kinetic force produced by air currents. This energy is generated from a Darrieus type VAWT designed for urban areas that have low wind currents.

Computational fluid dynamics (CFD) using the Ansys Fluent software allows simulating the behavior of the wind on the VAWT blades, using the finite element method, as well as the boundary condition variables that are: atmospheric pressure of 0,714 atm, ambient temperature of 21,3°C and wind speed of 3,03 m/s taken through a weather station at strategic points.

Analysis of the speed in the area of interest using software reveals a gradient from 5,7 m/s at the inlet of the wind turbine rotor to values between 0,67 and 1,33 m/s at the rear outlet. This behavior demonstrates the efficiency of the system by taking advantage of the loss of wind speed through the rotor to generate moments and, consequently, a mechanical power of 36 W.

**Keywords:** CFD, Boundary conditions, Finite elements, VAWT.

### **1. Introducción**

Varias investigaciones sugieren que se debe dar un cambio drástico en cuanto al uso de energías primarias no renovables, esto por su alto grado de contaminación y las pocas reservas a nivel mundial [1] [2], dejando un panorama energético no prometedor para las futuras generaciones, debido a que su demanda está relacionado directamente con el crecimiento poblacional [3]. En tal virtud varios consorcios privados y entidades gubernamentales han mencionado la importancia de la sostenibilidad en el uso de las energías renovables, ya que sería una de las claves para solventar este inconveniente que afecta a todos los pobladores del mundo y a las especies que habitan en él [4] [5].

Consecuencia de lo antes mencionado, según [6] en su informe energético estima que para el año 2040 la penetración de energías renovables sea de un 47,7%, en tal virtud la academia y centros de investigaciones han propuesto diferentes estudios sobre el buen uso y la eficiencia energética que implica todos los procesos de un sistema de energías renovables. Es así que según el Laboratorio Nacional de Energías Renovables (NREL) [7] menciona que es posible abastecer la demanda energética mundial en un 80% y que las energías renovables que mayor energía aportan serán la solar fotovoltaica y la eólica. Con esta premisa y manteniendo una línea de investigación sobre sistemas

eólicos para aerogeneradores de eje vertical (VAWT) y centrándonos en el análisis del comportamiento del fluido, [8] menciona que ha medida que crece las metrópolis es necesario la incorporación de aerogeneradores verticales en edificaciones elevadas, debido a que los resultados que arrojo las simulaciones muestran que este tipo de tecnología podría proporcionar hasta un 60% de la demanda energética en la misma zona urbana. Así también [9] utiliza un paquete computacional para la dinámica de fluidos (CDF) y comparar las características de par estático de dos diferentes aerogeneradores verticales (Gorlov y Darrieus. De la misma manera [10] diseña un aerogenerador para zonas urbanas densamente pobladas y demuestra, que se puede producir una potencia nominal a bajas velocidades de viento y por medio de un aerogenerador Savonius.

De lo antes mencionado este artículo desarrollo una simulación del comportamiento del viento tridimensional para el análisis en la producción de energía al utilizar un aerogenerador de eje vertical Darrieus, para lo cual se utilizó un paquete computacional Ansys fluent versión 2024 R1. Las condiciones de frontera que fueron consideradas son: la temperatura, presión y la velocidad del viento, obteniendo esta última variable a través de un sensor anemómetro el cual fue ubicado en la terraza del edificio del bloque correspondiente a la Universidad Politécnica Salesiana sede Quito campus sur (latitud: -0,2831 y longitud: -78,55) en diferentes distancias y alturas del borde de la azotea. La simulación en el CDF se encuentra desarrollada bajo el método numérico de elementos finitos (FEM).

El documento esta constituido en la primera sección por la introducción, sección dos: metodología, sección tres: análisis de resultados, sección cuatro: discusión y finalmente las conclusiones en la sección cinco.

### **2. Metodología**

Disponer de una información real de las variables que interactúan en un aerogenerador de eje vertical tipo Darrieus es adecuado y más aún si estas se extraen directamente del lugar donde se desea implementar. Es por esto que se adquirieron variables de velocidad y dirección del viento, humedad y temperatura ambiente, toda esta información fue almacenada en un dataloger en cloud (ecowitt.net) con el objeto de ser utilizadas como condiciones de frontera en un sistema de elementos finitos bajo CDF y así definir a través de análisis si el sistema es rentable para la producción de energía, tal como se observa en el diagrama de bloques de la Fig.1.

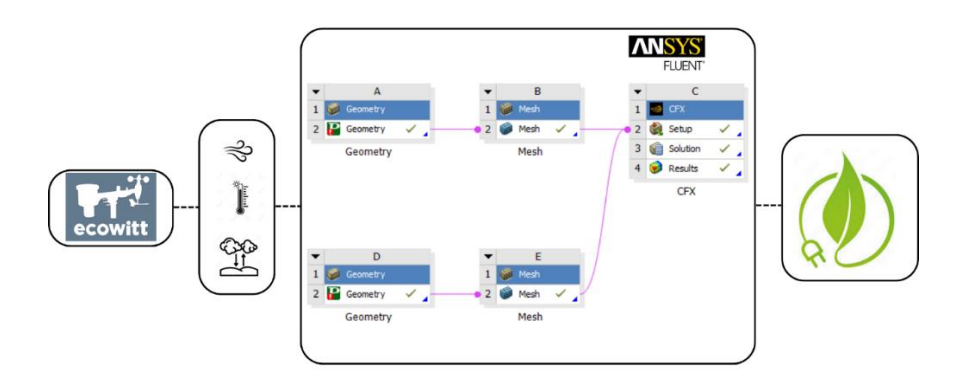

**Fig.1.** Diagrama de bloques.

#### **2.1 Análisis de producción de energía eólica en la azotea de una edificación.**

La Fig.1 indica que el análisis para la implementación de un aerogenerador de eje vertical requiere de ciertos procesos como la adquisición de las variables de frontera, la simulación de fluidos y la proyección de la producción de energía en el tiempo, es así que se dispuso de la simulación para hacer un análisis de la posible producción de energía de varios procesos, es así que la metodología se divide en 2 etapas para su explicación.

#### **2.2 Adquisición de las variables de frontera**

Para la recolección de las variables (velocidad del viento, presión, temperatura) se seleccionó una estación meteorológica con características para la medición de las variables antes mencionadas. La transmisión de la información según este equipo lo realiza cada 16,5s, esto lo hace a través de una puerta de enlace en una banda de 915 MHz y bajo una infraestructura de red de internet wifi 2,4 GHz con una velocidad en carga y descarga de data de 60 Mbps y 74 Mbps respectivamente, toda la información se almacena en una base de datos de ecowitt, tal como se observa en la Fig.2.

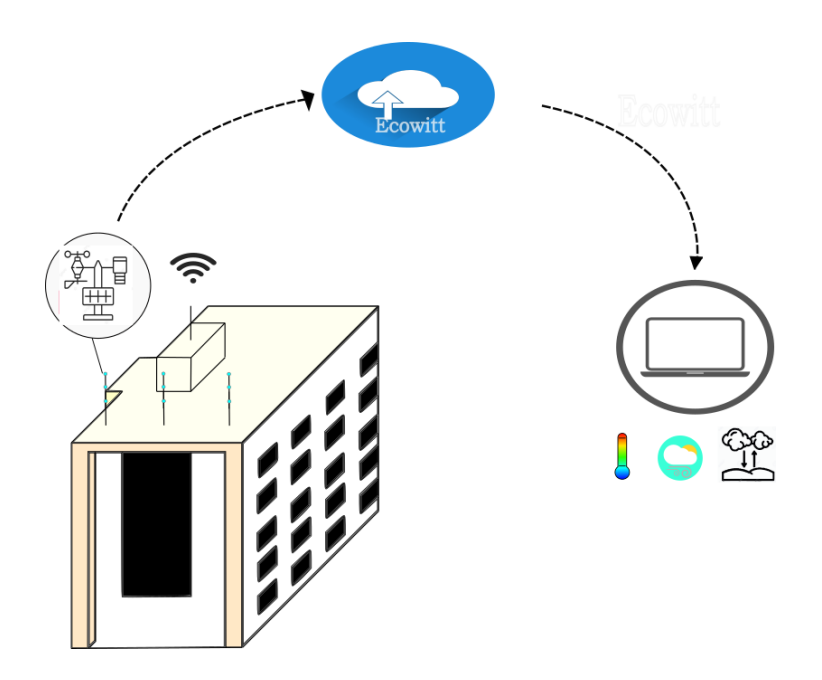

**Fig.2.** Adquisición de las condiciones de frontera.

En la Fig.3. se observa en la azotea del edificio del bloque A de la Universidad Politécnica salesiana sede Quito campus Sur, las diferentes ubicaciones donde se colocó el sistema meteorológico a una distancia de 2m medida desde las barandas de la esquina como medida inicial, posteriormente se desplaza al equipo meteorológico según [11] la secuencia de los puntos y cada 72 horas, también se menciona que en cada punto el sensor fue desplazado verticalmente cada 24 horas 1 metro medido desde el filo de la baranda.

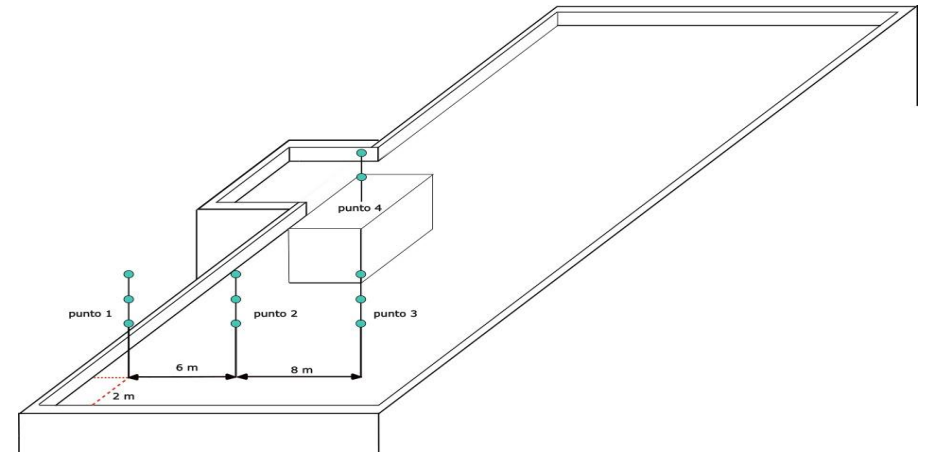

**Fig.3.** Azotea del bloque a de la Universidad Politécnica Salesiana.

#### **2.3 Simulación del viento en Ansys Fluent**

Para la simulación se utilizó un paquete computacional de fluidos Ansys Fluent versión 2024 R1 en el cual se consideró los requerimientos mínimos de hardware y software como: Microsoft Windows 10, 64 bits, CPU: Pentium® 4 2,0 GHz o Athlon® 2000+ o más rápido, procesador de 64 bits (x64), 8 GB de RAM, 50 GB de espacio en disco duro, unidad física C:/", tarjeta gráfica y controlador (clase 3-D profesional), compatible con OpenGL, de esta manera se consigue una simulación fluida, en donde se puede establecer el acondicionamiento de la geometría, mallado y condiciones del fluido.

**Acondicionamiento de la geometría.** Se dispuso de un aerogenerador tipo Darrieus Helicoidal con características que se muestran en la Tabla 1. Antes de exportar a un CDF, desde Solidwork 2023 se simplifica el modelo del aerogenerador, es decir se generó un modelo del medio donde las aspas realizarán el trabajo, para lo cual también se creó una superficie adyacente a las aspas para disponer de un volumen de control del flujo del fluido. Con estas características y desde Ansys fluent se importa el modelo tridimensional por medio del módulo geometry, tal como se observa en la Fig.4.

**Tabla 1.** Características del aerogenerador Darrieus.

| Variable                        | Valor                 |
|---------------------------------|-----------------------|
| Diámetro del rotor de las palas | 0.6 <sub>m</sub>      |
| Altura de la hoja               | 1 <sub>m</sub>        |
|                                 | NACA A18 (smoothed)   |
| Perfil aerodinámico             | Espesor máximo 7,3% a |
|                                 | $27.1\%$ de cuerda    |

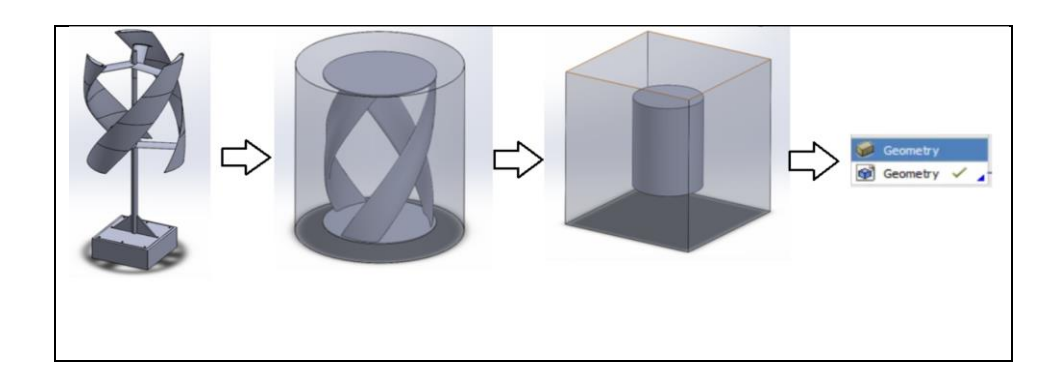

| Modelo del    | Modelo simplificado                             | Espacio para fujo del                  | Modulo       |
|---------------|-------------------------------------------------|----------------------------------------|--------------|
| aerogenerador | aerogenerador                                   | fluido                                 | Geometry     |
|               | <b>SolidWorks</b><br>$\blacksquare$<br>$\cdots$ | $\sim$ 1' 1777<br>$\sim$ $\sim$ $\sim$ | Ansys fluent |

**Fig.4.** Diseño de aerogenerador en SolidWorks 2023.

**Mallado.** A medida que el mallado sea más fino, más puntos de iteraciones se tendrá dentro de la simulación, en consecuencia, la disposición de una maquina computacional con requisitos mínimos como lo especifica el propietario del simulador, en tal virtud para este caso de estudio se dispuso de una CPU: AMD Ryzen 7, RAM instalada 8 GB, Sistema operativo Windows 10 Home, tarjeta gráfica dedicada, Coprocesador de gráficos AMD Radeon RX 5600M y velocidad de la CPU 2,9 GHz.

Se establece un mallado de tipo no estructurado y las dimensiones se realizan de acuerdo a la estructura del aerogenerador, mejorando así la proximidad de los elementos ante la curvatura que presentan las aspas, consiguiendo 369466 nodos en el rotor y 41760 en el volumen del fluido. Previo, se configuró la dirección del dominio de entrada y salida, y el volumen de control del fluido compresible. Los mallados descritos se encuentran en el rango optimo teniendo así una asimetría de 0,35 y ortogonalidad de 0,60 [13]. En la Fig.5. se observa el mallado de los dos modelos antes mencionados.

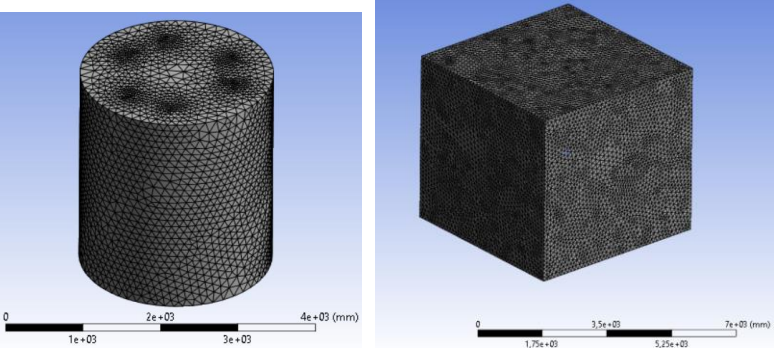

**Fig.5.** Mallado no estructurado para rotor y volumen de control del fluido.

**Condiciones del fluido.** Como se había mencionado en la sección 2,2, las variables utilizadas fueron adquiridas en condiciones ambientales reales y almacenadas en un dataloguer en la cloud, consiguiendo un total de 350 datos. En la tabla 2 tal se observa la media de las variables alcanzadas.

Para el análisis de la CFD se configura el módulo Setup donde se ingresa el tipo de fluido, velocidad, presión, turbulencia, métodos entre otras condiciones para obtener una solución. Es así que, con las respectivas delimitaciones de los contornos, se dispone a generar las condiciones en las que se desarrolla el movimiento de las aspas del aerogenerador, teniendo presentes las condiciones ambientales reales, obtenidas mediante el Datalogger, plasmadas en la Tabla 2.

| Variable             | Posición 1 | Posición 2 | Posición 3 | Posición 4 |
|----------------------|------------|------------|------------|------------|
| Temperatura          | 21,3       | 21.3       | 21.3       | 21,8       |
| ambiente $[C]$       |            |            |            |            |
| Velocidad del viento | 2.4        | 3.03       | 5.6        | 5,7        |
| $\lceil m/s \rceil$  |            |            |            |            |
| Presión atmosférica  | 0.714      | 0.714      | 0.714      | 0,714      |
| [Atm]                |            |            |            |            |

**Tabla 2.** Condiciones ambientales de trabajo del aerogenerador.

Con las variables ambientales reales y las apreciaciones físicas simplificadas del comportamiento del viento, se ingresan los valores de los parámetros y las condiciones en la interfaz del módulo CFX del software ANSYS. Asimismo, se definen los valores de control del solucionador y de los parámetros de salida de la simulación.

Ejecutando el solucionador del CFX, se tienen las múltiples iteraciones para llegar a la respuesta final con las variables de entrada. Se puede revisar en la Fig.6., las iteraciones que se desarrollan para encontrar la potencia del aerogenerador.

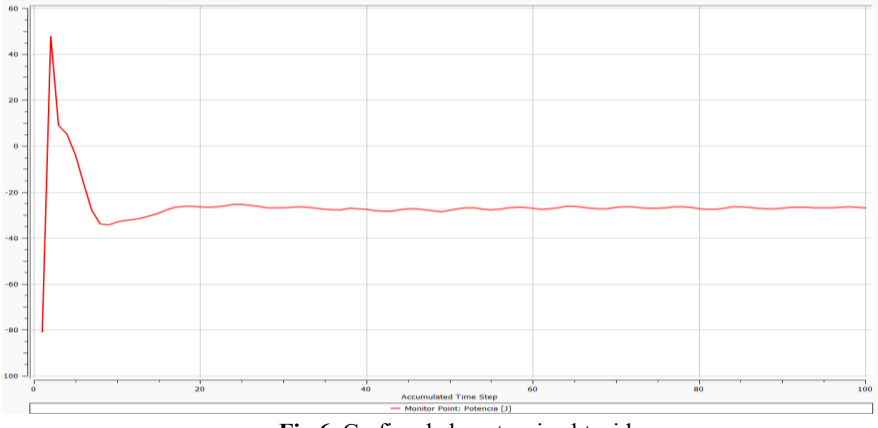

**Fig.6.** Grafica de la potencia obtenida.

### **3. Análisis de resultados**

Para el siguiente análisis de producción de energía procedemos calculando la potencia teórica del viento a la entrada del rotor la ecuación es:

$$
Pv = \frac{\pi}{8} * \rho \, d^2 v^3 \tag{1}
$$

p: densidad del aire  $(kg/m^3)$ d: radio del rotor (m)

v: velocidad del viento (m/s)

Una vez obtenido la potencia del viento procedemos a obtener la potencia mecánica aplicando la formula

$$
P_m = C_p * P_v \tag{2}
$$

siendo:

P: Potencia (W) Cp: Limite de coeficiente de potencia máxima (m/s) Pv: Potencia del viento (W)

Para la potencia total se considera la eficiencia en la transmisión y la eficiencia del generador

$$
P_T = N_m * N_e * P_m \tag{3}
$$

siendo:

Nm: Eficiencia mecánica Ne: Eficiencia del generador Pm: Potencia mecánica

Para este caso se consideró una eficiencia mecánica de 94% y una eficiencia del generador de 72% [12].

Una vez ya considerado las pérdidas de la caja de transmisión y del generador se obtuvo una potencia de salida al generador de:18,13(W), 20,37(W) y 24,94(W) para velocidades del viento de 2,4 (m/s), 3,03(m/s) y 5,7(m/s) respectivamente, teniendo en cuenta que dichas velocidades son contantes en un lapso de 13 horas al día.

Finalmente se tienen los resultados de la simulación en la que se pueden revisar las imágenes tomadas del software de análisis por elementos finitos.

En la Fig.7., se dispone de la vista superior de las aspas y la manera como el viento interactúa con estas, pudiendo apreciar un gradiente de color en las distintas partes de las aspas.

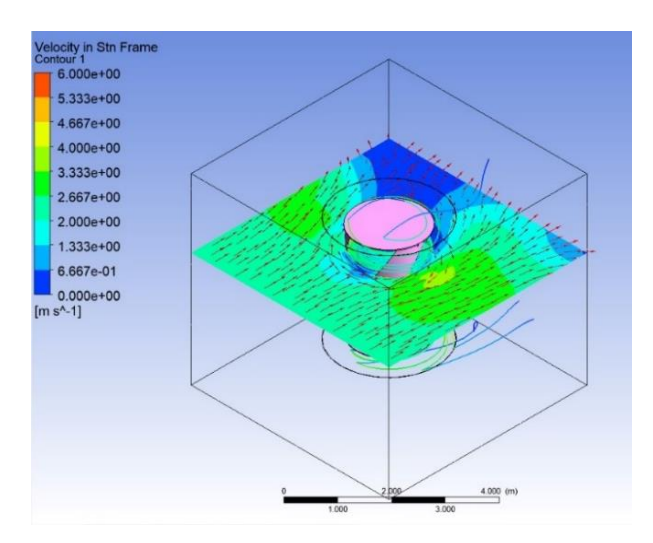

**Fig.7.** Gráfica de contorno de la velocidad del viento en las aspas.

En la Fig.8., se revisa con mejor detalle el viento a través de los vectores que se trazan en cada una de las zonas.

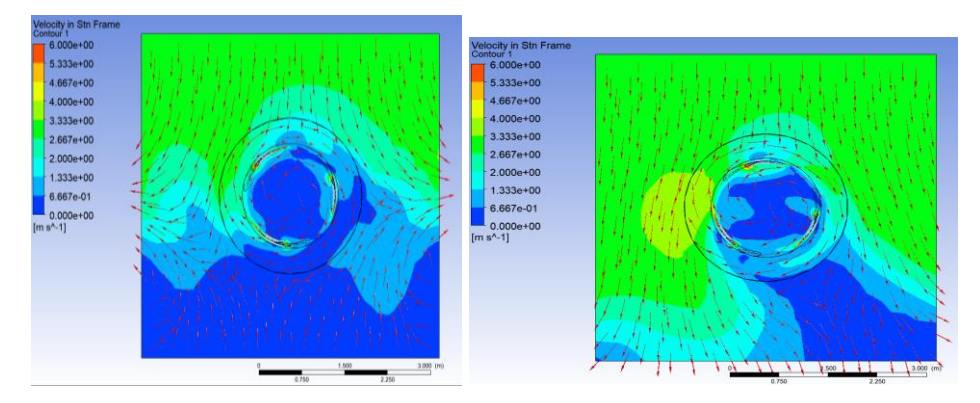

**Fig.8.** Vectores de velocidad del viento en las aspas al inicio de la simulación y al término de la simulación respectivamente.

Finalmente, se puede entender que, de acuerdo a las condiciones ambientales descritas, se tiene una potencia mecánica de 24,94 W, para la velocidad del viento del 5,7 m/s, para una presión de 0,714 atm y a la temperatura ambiental de 21,3°C.

### **4. Discusión**

La investigación se centra en la posibilidad de implementar aerogeneradores de eje vertical en entornos urbanos para aprovechar las corrientes de viento locales. Esta estrategia sugiere una adaptación inteligente de la infraestructura urbana para la

generación descentralizada de energía, lo que podría reducir la dependencia de las fuentes de energía convencionales y mitigar los impactos ambientales.

La aplicación de la CFD mediante el software Ansys Fluent demuestra un enfoque metodológico avanzado para evaluar el rendimiento de los aerogeneradores en condiciones específicas. Esta técnica permite una comprensión detallada de la dinámica del flujo de aire alrededor de las aspas del aerogenerador y su impacto en la generación de energía.

La elección de un aerogenerador tipo Darrieus-Gorlov en lugar de un Savonius se fundamenta en su mayor eficiencia aerodinámica. Los Darrieus-Gorlov presentan perfiles aerodinámicos más avanzados, lo que resulta en una mayor capacidad para aprovechar eficientemente una amplia gama de velocidades de viento, desde bajas hasta altas. Su configuración vertical minimiza la interferencia entre las palas, mejorando la estabilidad y reduciendo el espacio necesario. Estas características, junto con su capacidad para generar energía de manera continua, hacen que los Darrieus-Gorlov sean más idóneos para aplicaciones de generación de energía a gran escala en comparación con los Savonius.

#### **5. Conclusiones**

El estudio realzado propone una metodología integrada para estimar el potencial eólico en un edifico urbano usando el método de elementos finitos ya que resulta ser versátil para el análisis y diseño de aerogeneradores verticales tipo Darrieus, teniendo en cuenta su complejidad geométrica, las cargas variables del viento y la interacción fluido-estructura.

Para la simulación del diseño del aerogenerador, en concordancia con las condiciones ambientales se emplea el Software de análisis por el método de elementos finitos, dentro del que se cuenta con el módulo Ansys CFX, el cual es un programa de análisis y simulación CFD (Computational Fluids Dynamics), el cual se focaliza en revisar simulaciones que involucran elementos de máquinas tales como turbinas, generadores y elementos en general que estén dentro de un flujo de un fluido dinámico. Dentro de la solución efectuada se tienen resultados efectivos con la ayuda del Software y de módulo en mención, pudiendo percibir magnitudes como la velocidad, presión, viscosidad, potencia generada por el rotor.

La implementación de un aerogenerador de eje vertical en el edificio de la Universidad Politécnica Salesiana permite aprovechar el viento en la zona descrita, mediante la producción de energía limpia. Los datos de frontera tomado por medio de una estación meteorológica ubicado en la misma Universidad fueron: presión atmosférica de 0,714 atm, temperatura ambiental de 21,3°C y velocidad del viento de 5,7 m/s.

Revisando el comportamiento de la velocidad en zonas de interés de la simulación, mediante la ayuda del gráfico de contorno, se identifica un gradiente de velocidad que va desde los 5,7 m/s de entrada al rotor del generador, hasta la salida en la parte posterior con un valor entre 0,67 y 1,33 m/s. Se entiende el comportamiento del viento, en el que parte de la velocidad perdida entre el trayecto a través del rotor, es aprovechado por este para generar el momento y por consiguiente la potencia que puede ser aprovechada en el edificio.

Finalmente luego de haber calculado la potencia total, considerando una eficiencia mecánica de 94% y una eficiencia del generador de 72% se obtuvo como resultado una producción anual de 151,7 kW/año para la posición D, teniendo en cuenta que el costo actual del kW/h en el Ecuador es de 0,11 dólares, se obtuvo un ahorro de 16,68 dólares anuales.

### **6. Referencias**

- 1. N I. R. E. A. Irena, «Auge de las energías renovables en las ciudades: soluciones energéticas para el futuro urbano,» 2020. [En línea]. Available: https://www.irena.org/- /media/Files/IRENA/Agency/Publication/2020/Oct/IRENA\_Renewables\_in\_c ities\_2020\_ES.pdf.
- 2. B. P. BP, «The Statistical Review of World Energy analyses data on world energy markets from the prior year,» 2022. [En línea]. Available: https://www.bp.com/content/dam/bp/businesssites/en/global/corporate/pdfs/energy-economics/statistical-review/bp-statsreview-2022-full-report.pdf.
- 3. G. Pison, «2022: World population prospects,» 2022. [En línea]. Available: https://www.ined.fr/en/everything\_about\_population/demographic-factssheets/focus-on/world-population-prospects-2022/#:~:text=On%20November%2015%2C%202022%2C%20the,10.4%20b illion%20in%20the%202080s
- 4. M. T. Tesier, «Estudio de Viabilidad económica de las Regasificadoras en España en épocas de Transición hacia Energías Renovables,» 2023. [En línea]. Available: https://idus.us.es/handle/11441/152116.
- 5. C. Robles y O. Rodríguez, «Un panorama de las energías renovables en el Mundo, Latinoamérica y Colombia,» 2018. [En línea]. Available: https://ww.revistaespacios.com/a18v39n34/a18v39n34p10.pdf.
- 6. X. García, J. Domínguez, P. Linares and Ó. López, "Un informe sobre el potencial de las energías renovables en la España peninsular," 2018. [Online]. Available: https://www.fuhem.es/cdv\_biblioteca/renovables-2050-un-informesobre-el-potencial-de-las-energias-renovables-en-la-espana-peninsular/.
- 7. M. Hand, S. Baldwin, E. DeMeo, J. Reilly, T. Mai, D. Arent, G. Porro, M. Meshek and D. Sandor, "Exploration of High-Penetration Renewable Electricity Futures," 2012. [Online]. Available: https://www.nrel.gov/docs/fy12osti/52409-1.pdf.
- 8. V. Ashanin, D. Elinov and O. Birjukova, "Prospects for Using Vertical-Axis Wind Turbines in the Context of Current Urban Development," 2022. [Online]. Available: https://doi.org/10.1109/ICIEAM54945.2022.9787272.
- 9. M. Petružela, V. Blazek and J. V. S. Mišák, "3D analysis of vertical axis wind turbine with enclosure," 2018. [Online]. Available: https://doi.org/10.1109/EPE.2018.8395945.
- 10. G. Mansi, E. Edwan, M. Elnaggar and M. Ritter, "Design of COTS Vertical Axis Wind Turbine for Urban Areas," 2018. [Online]. Available: https://ieeexplore.ieee.org/abstract/document/8531232.
- 11. V. Ashanin, D. Elinov and O. Birjukova, "Prospects for Using Vertical-Axis Wind Turbines in the Context of Current Urban Development," 2022 International Conference on Industrial Engineering, Applications and Manufacturing (ICIEAM), Sochi, Russian Federation, 2022, pp. 231-235, doi: 10.1109/ICIEAM54945.2022.9787272. keywords: {Wind energy generation;Meters;Renewable energy sources;Wind energy;Wind speed;Buildings;Urban areas;urban wind energy;alternative energy sources;ver-tical-axis wind turbines
- 12. R. Havryliv, I. Kostiv and V. Maystruk, "Using The Computational Fluid Dynamic Software To Mixing Process Modeling In The Industrial Scale Vessel With Side-Mounted Agitator," 2020 10th International Conference on Advanced Computer Information Technologies (ACIT), Deggendorf, Germany, 2020, pp. 192-195, doi: 10.1109/ACIT49673.2020.9208986. (S/f). Ansys.com. Recuperado el 5 de febrero de 2024, de https://forum.ansys.com/forums/topic/what-is-the-source-of-mesh-qualityspectrum/
- 13. Defaz Vizcaíno, A. L., & Pallasco Yugsi, M. A. (2017). Análisis y simulación de un prototipo de generador eólico de deje vertical tipo Savonius para velocidades entre 5 Km/hy 20 km/h (Bachelor's thesis).